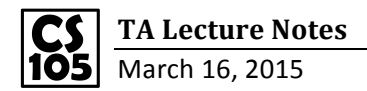

#### **Difference between 3 and '3 in Excel**

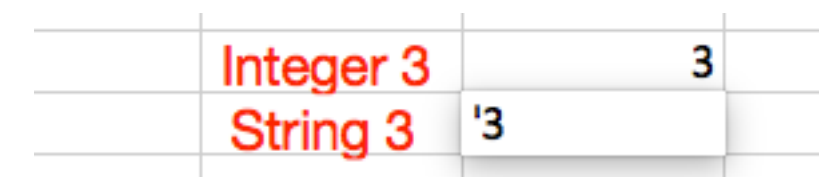

**String 3** + **Integer 3** =  $3$ 

### **Lecture Excel Example**

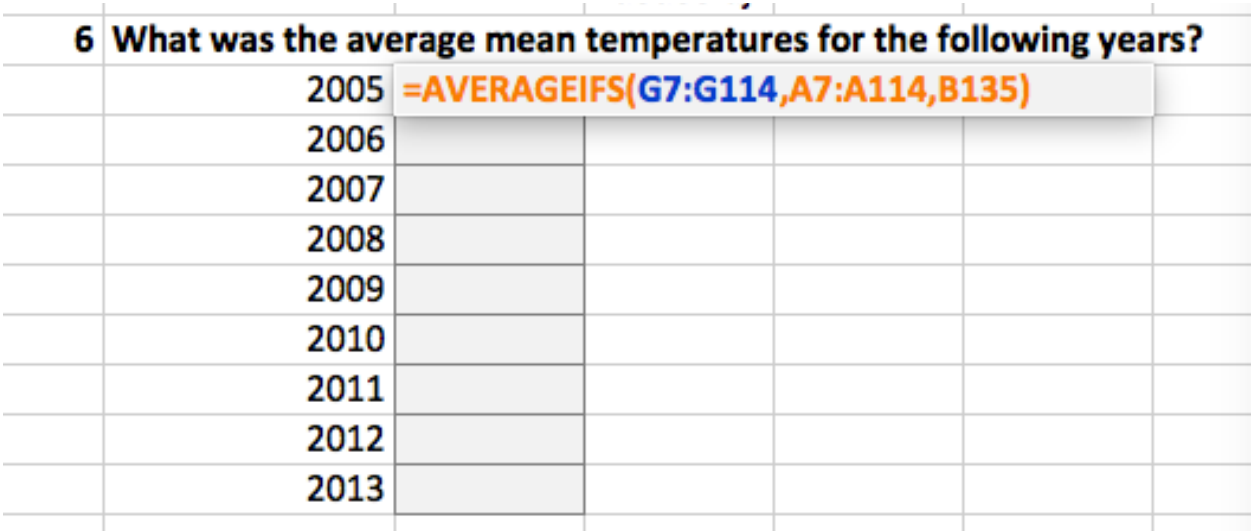

To lock the cell when you copy and paste down:

# $fx$  = AVERAGEIFS(\$G\$7:\$G\$114;\$A\$7:\$A\$114;B135)

"Dollar" sign lock the cell: \$G\$7 means never change G and 7

#### **MAX()**

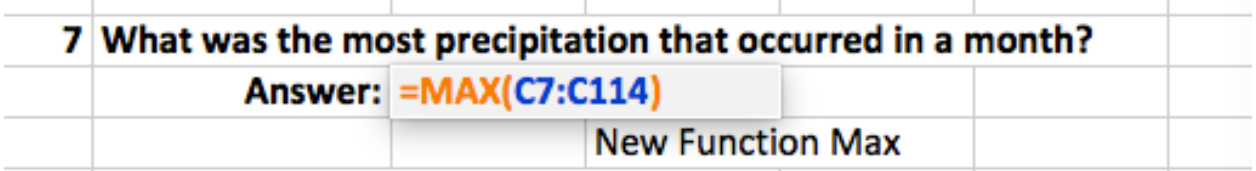

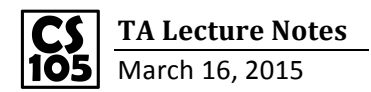

#### **MIN()**

# 8 What was the coldest average low? **Answer: = MIN(F7:F114)**

# **MATCH(LOOK\_UP\_VALUE, LOOKUP\_ARRAY, MATCH\_TYPE**)

MATCH(): Finds the index of the look up value

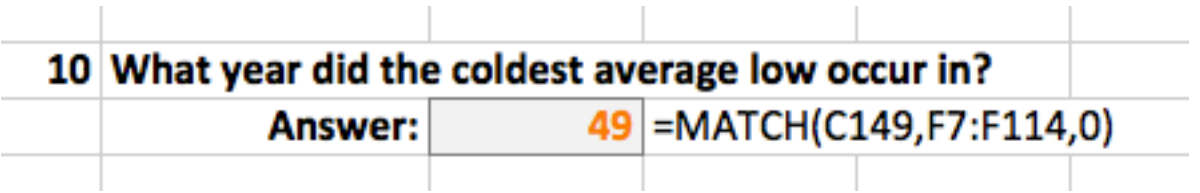

match type : Optional. The number -1, 0, or 1. The match type argument specifies how Excel matches lookup value with values in lookup array. The default value for this argument is 1.

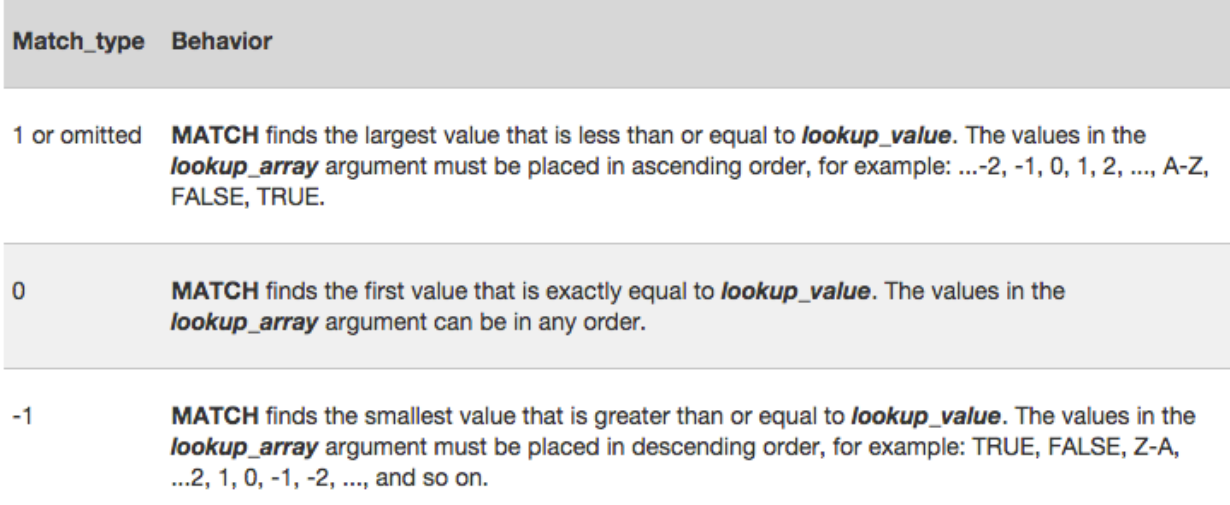

## **INDEX()**

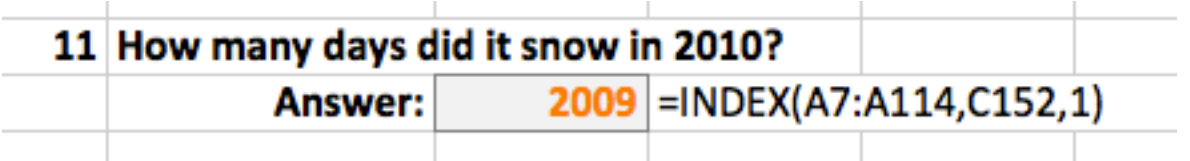